## **E.11 Inbetriebsetzungserklärung Erzeugungsanlage/Speicher**

(Dieses Formular ist zur Vervielfältigung durch den Anwender dieser VDE-Anwendungsregel bestimmt.)

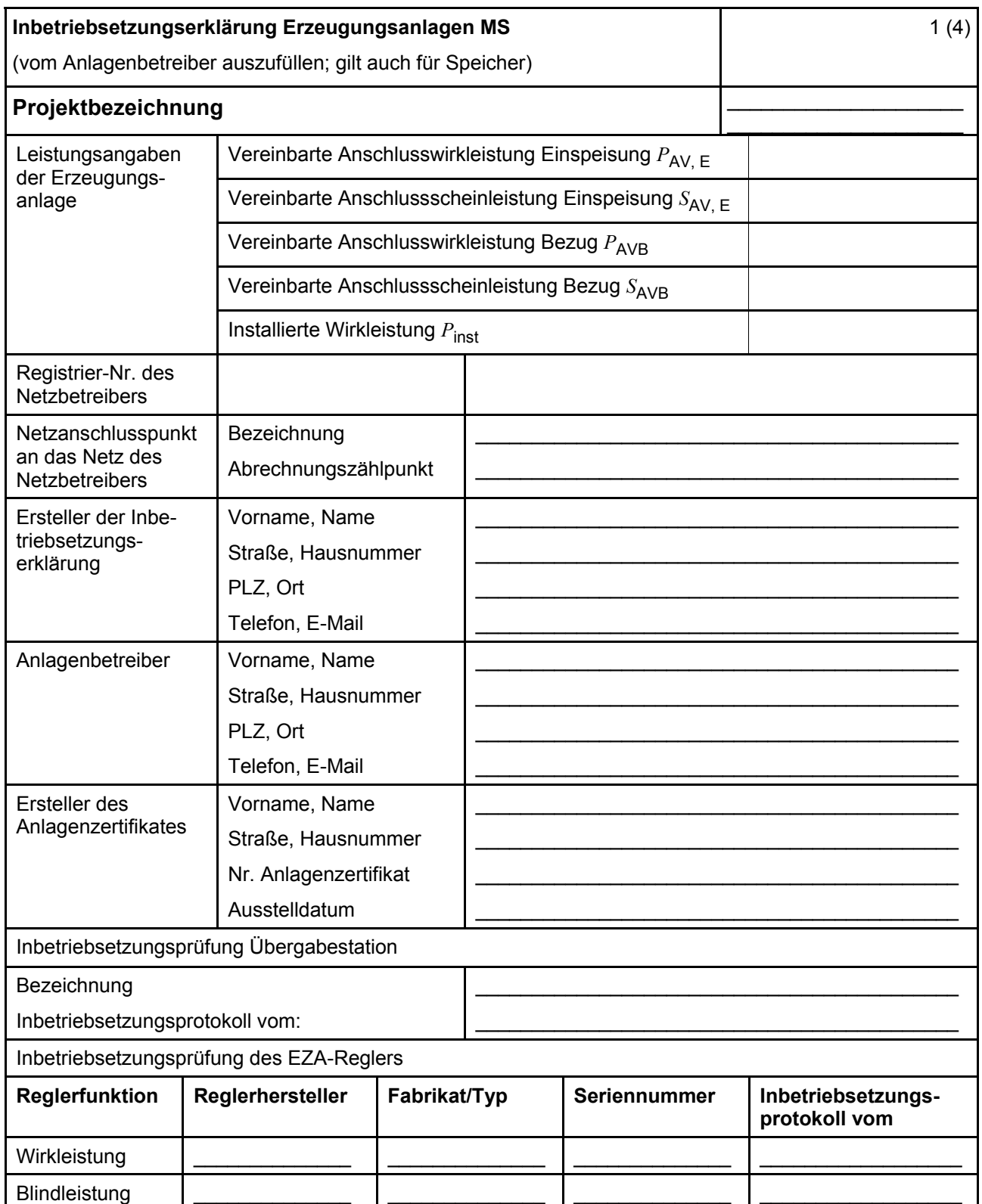

## VDE-AR-N 4110:2018-11

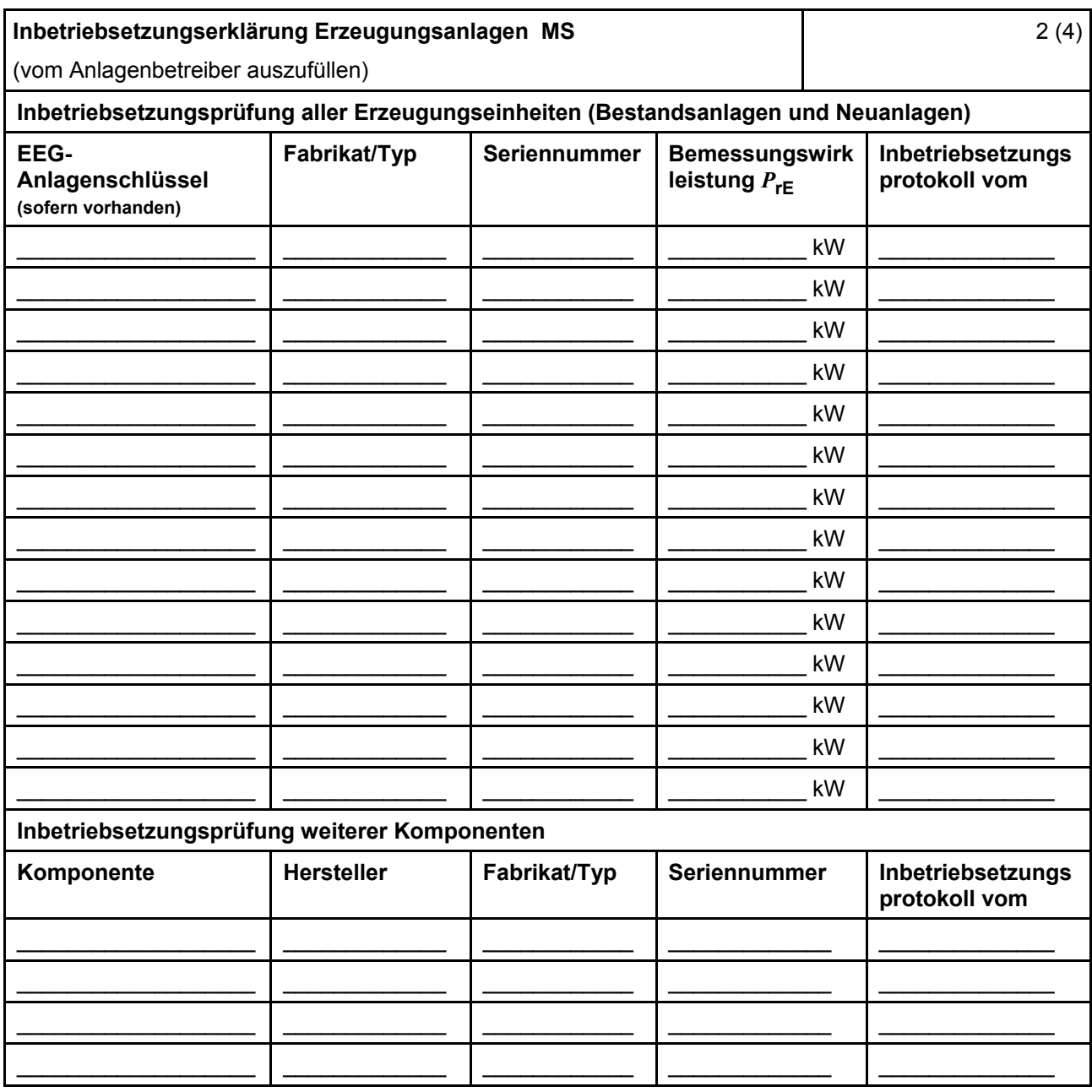

## **VDE-AR-N 4110:2018-11**

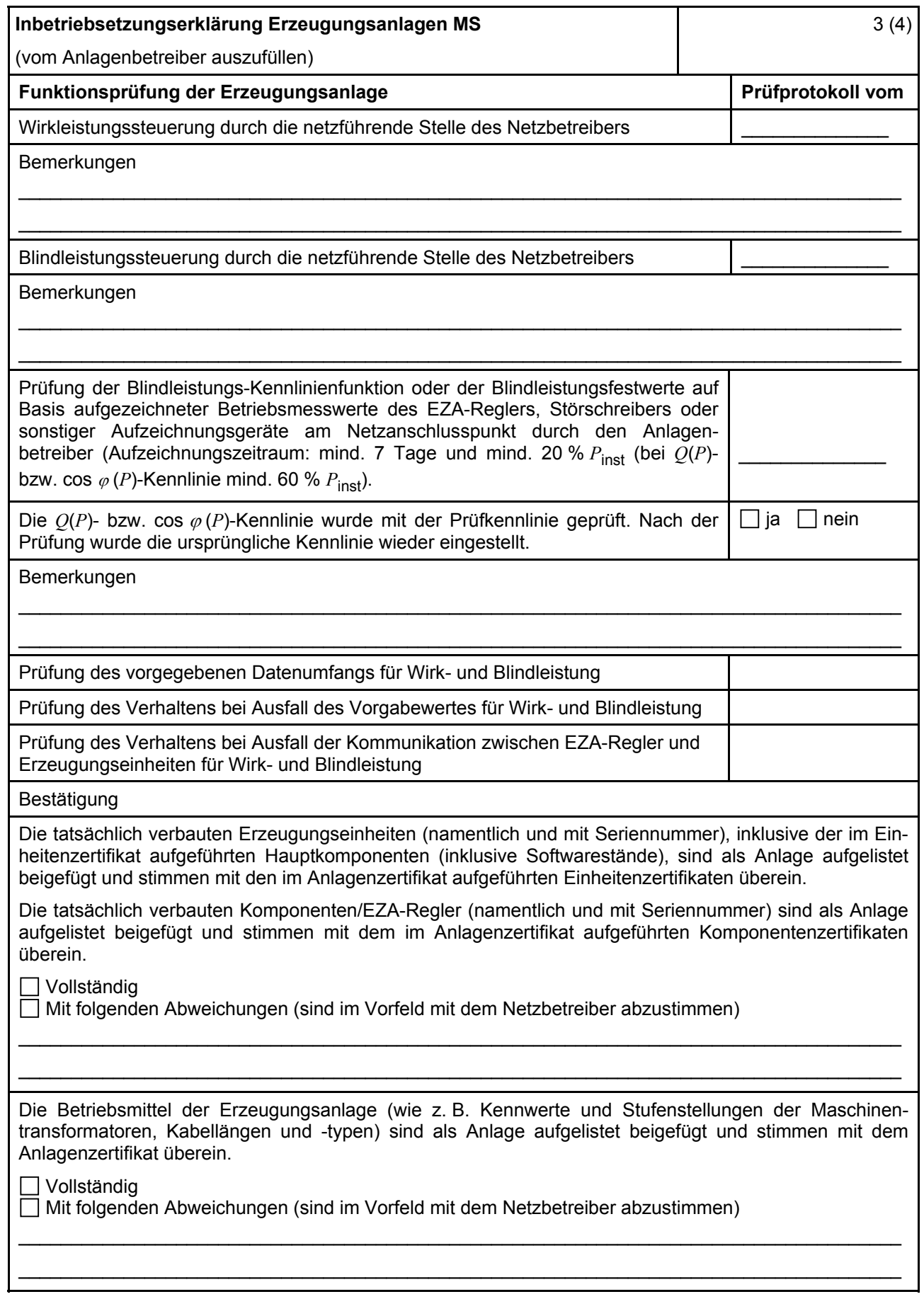

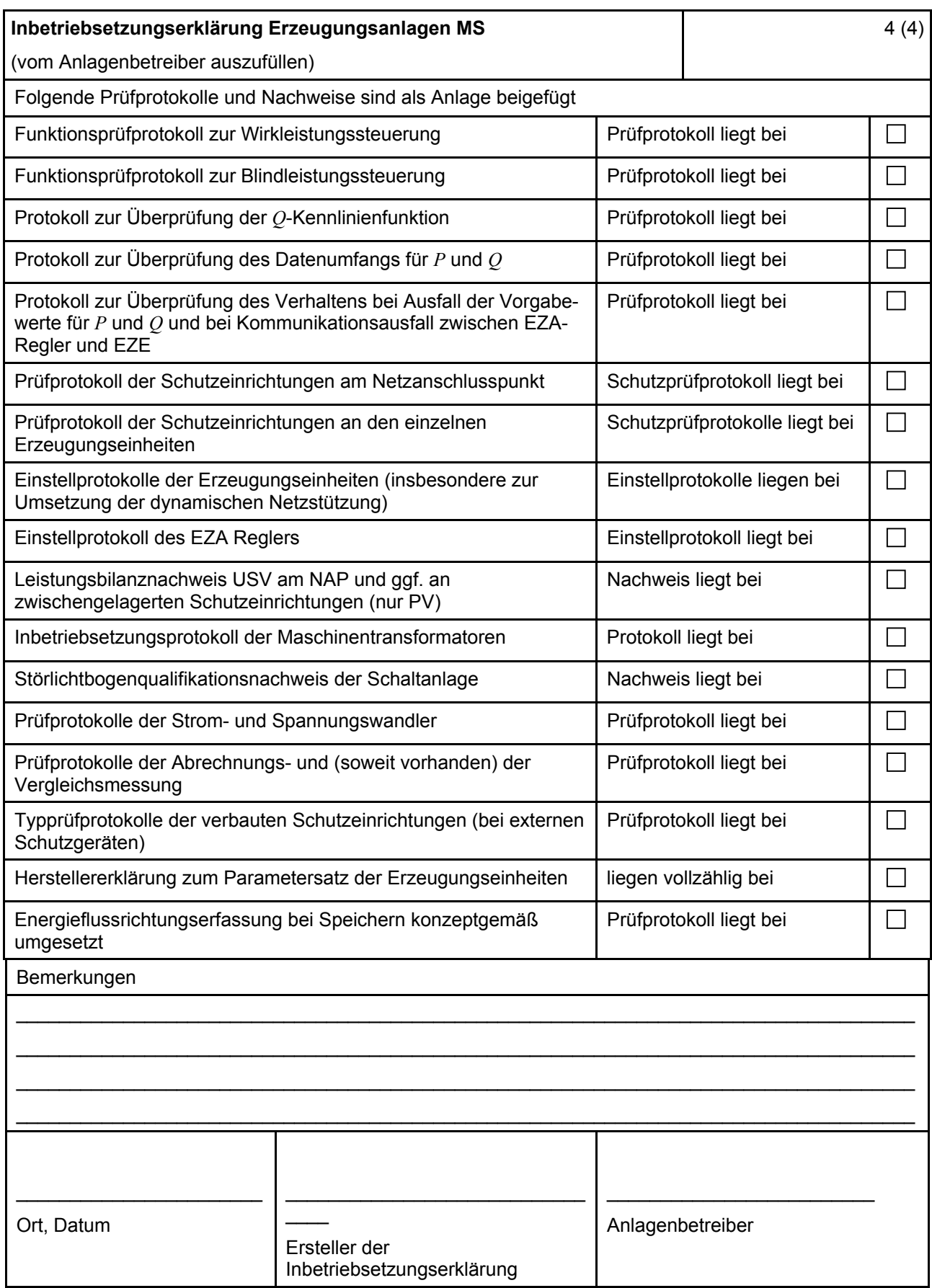

246 **Handelsregister: AG Gießen HRA 2893Stadtwerke Schlitz,An der Kirche 4,36110 Schlitz Bürgermeister Heiko Siemon Abteilung Elektrizitätswerk, Mühlenweg 27 e-werk@stadtwerke-schlitz.de**